#### ДОДАТОК A

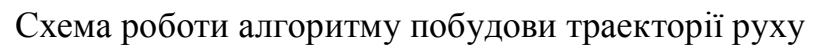

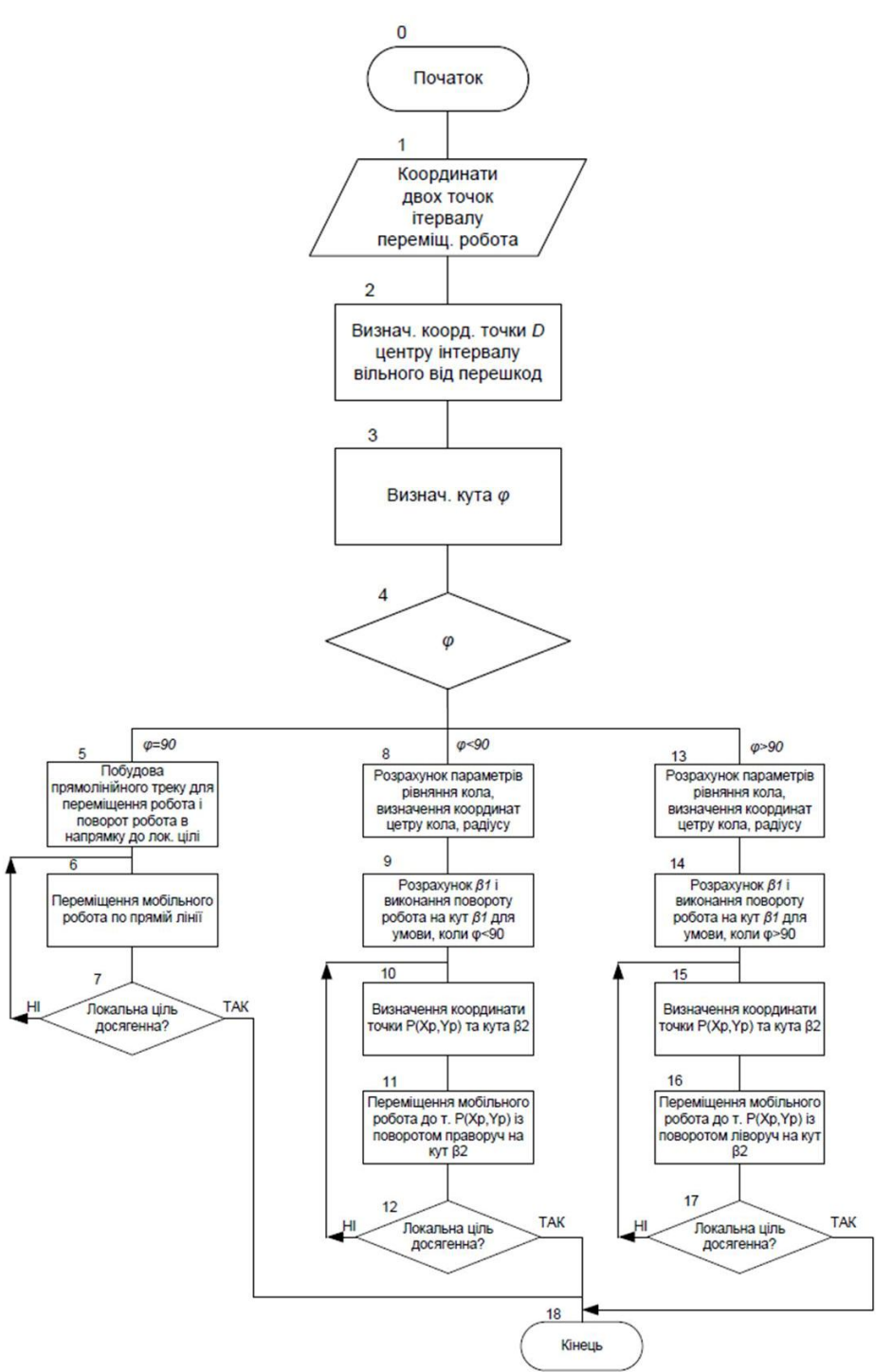

## ДОДАТОК Б

## Схема управління робтом

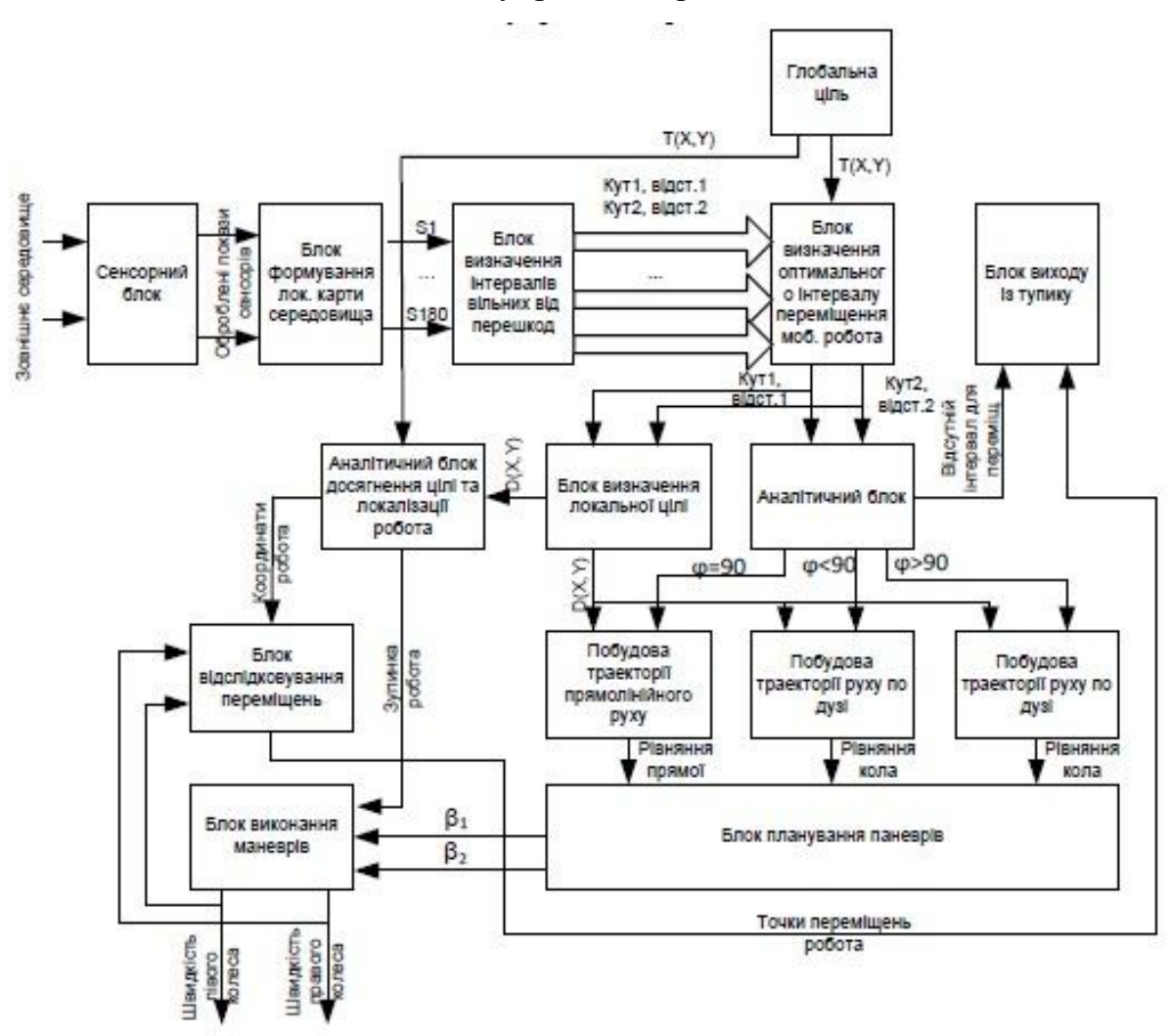

#### ДОДАТОК В

Source Code

 $\#$ include  $\leq$ iostream $>$ #include <iomanip> #include  $\leq$ math.h> #include <ctime> #include <string> #include <queue>

using namespace std;

const int IDIM =  $8$ ; // horizontal size of the squares const int JDIM =  $6$ ; // vertical size size of the squares const int NDIR = 4;  $\frac{1}{1}$  number of possible directions to go at any position

// if NDIR =  $4$ const int iDir[NDIR] =  $\{1, 0, -1, 0\}$ ; const int jDir[NDIR] =  $\{0, 1, 0, -1\}$ ;

// if NDIR =  $8$ //const int iDir[NDIR] =  $\{1, 1, 0, -1, -1, -1, 0, 1\};$ //const int jDir[NDIR] =  $\{0, 1, 1, 1, 0, -1, -1, -1\}$ ;

int squares[IDIM][JDIM];

// list of closed (check-out) nodes int closedNodes[IDIM][JDIM];

```
// list of open (not-yet-checked-out) nodes
int openNodes[IDIM][JDIM];
```

```
// map of directions (0: East, 1: North, 2: West, 3: South) 
int dirMap[IDIM][JDIM];
```

```
struct Location
{
   int row, col;
   Location()
    {
     row = col = 0;
   };
  Location(int r, int c)
    {
     row =r;
     col = c; };
};
```
# class Node

```
{
   // current position
```
int rPos;

int cPos;

 // total distance already travelled to reach the node int GValue;

 $// FValue = GValue + remaining distance estimate$ int FValue; // smaller FValue gets priority

public:

```
 Node(const Location &loc, int g, int f)
```

```
{rPos = locrow; cPos = loc,col; GValue = g; FValue = f; }
```

```
Location getLocation() const {return Location(rPos,cPos);}
 int getGValue() const {return GValue;}
 int getFValue() const {return FValue;}
```

```
 void calculateFValue(const Location& locDest)
 {
  FValue = GValue + getHValue(locDest) * 10; }
```

```
void updateGValue(const int \& i) // i: direction
 {
  GValue += (NDIR == 8 ? (i % 2 == 0 ? 10 : 14) : 10);
 }
```

```
 // Estimation function for the remaining distance to the goal.
 const int & getHValue(const Location& locDest) const
 {
```

```
 static int rd, cd, d;
 rd = locDest.row - rPos;
 cd = locDest.col - cPos;
```

```
 // Euclidian Distance
// d = static \; cast < int > (sqrt((double)(rd*rd+cd*cd)));
```

```
 // Manhattan distance
d = abs(rd) + abs(cd);
```

```
 // Chebyshev distance
//d = max(abs (rd), abs(cd));
```

```
 return(d);
```

```
 }
```

```
// Determine FValue (in the priority queue)
friend bool operator<(const Node \& a, const Node \& b)
{
   return a.getFValue() > b.getFValue();
}
```
// A-star algorithm.

};

// The path returned is a string of direction digits. string pathFind( const Location &locStart , const Location &locFinish )

{

 // list of open (not-yet-checked-out) nodes static priority queue<Node> q[2];

 // q index static int qi;

static Node<sup>\*</sup> pNode1; static Node\* pNode2; static int i, j, row, col, iNext, jNext; static char c;  $qi = 0;$ 

```
// reset the Node lists (0 = "')for(j = 0; j < JDIM; j++) {
  for(i = 0; i < IDIM; i++) {
     closedNodes[i][j] = 0;openNodes[i][j] = 0; }
 }
```
 // create the start node and push into list of open nodes  $pNode1 = new Node(locStart, 0, 0);$ 

```
 pNode1->calculateFValue(locFinish);
 q[qi].push(*pNode1);
```
// A\* search

while(!q[qi].empty()) {

// get the current node w/ the lowest FValue

// from the list of open nodes

pNode1 = new Node( q[qi].top().getLocation(),

```
 q[qi].top().getGValue(), q[qi].top().getFValue());
```

```
row = (pNode1 - 2getLocation()).row;
  col = pNode1 - 2getLocation().col;
```
cout << "row, col=" << row << "," << col << endl;

// remove the node from the open list

 $q[qi].pop();$ 

```
openNodes[row][col] = 0;
```

```
 // mark it on the closed nodes list
closedNodes[row][col] = 1;
```

```
 // stop searching when the goal state is reached
if(row == locFinish.row && col == locFinish.col) {
           // drawing direction map
           cout << endl;
           for(j = JDIM - 1; j > = 0; j--) {
                   for(i = 0; i < IDIM; i++) {
```

```
\text{cout} \ll \text{dirMap[i][j];}}
          cout << endl;
}
cout << endl;
```

```
 // generate the path from finish to start from dirMap
string path = "";
while(!(row == locStart.row && col == locStart.col)) {
  j = \text{dirMap}[row][col];
  c = 0' + (j + NDIR/2) % NDIR;
  path = c + path;row += iDir[j];
  col += jDir[j]; }
 // garbage collection
 delete pNode1;
 // empty the leftover nodes
while(\lg[q[i].empty()) q[q[i].pop();
 return path;
```

```
 // generate moves in all possible directions
for(i = 0; i < NDIR; i++) {
  iNext = row + iDir[i];
```
}

 $jNext = col + jDir[i];$ 

```
 // if not wall (obstacle) nor in the closed list
       if(!(iNext < 0 || iNext > IDIM - 1 || jNext < 0 || jNext > JDIM - 1 ||
                         squares[iNext][jNext] == 1 || closedNodes[iNext][jNext]
== 1) {
```
// generate a child node

```
 pNode2 = new Node( Location(iNext, jNext), pNode1->getGValue(), 
pNode1->getFValue());
```
 pNode2->updateGValue(i); pNode2->calculateFValue(locFinish);

```
 // if it is not in the open list then add into that
if(openNodes[iNext][jNext] == 0 {
  openNodes[iNext][jNext] = pNode2 - 2getFValue;
   q[qi].push(*pNode2);
   // mark its parent node direction
  dirMap[iNext][jNext] = (i + NDIR/2) % NDIR;
```

```
 }
```

```
// already in the open list
 else if(openNodes[iNext][jNext] > pNode2->getFValue()) {
   // update the FValue info
  openNodes[iNext][jNext] = pNode2 - 2getFValue;
```
// update the parent direction info, mark its parent node direction

dirMap[iNext][jNext] =  $(i + NDIR/2)$  % NDIR;

```
 // replace the node by emptying one q to the other one
            // except the node to be replaced will be ignored
            // and the new node will be pushed in instead
           while(!(q[qi].top()).getLocation().row == iNext &&
              q[qi].top().getLocation().col == jNext) {
              q[1 - qi].push(q[q[i].top());
              q[qi].pop(); }
```

```
 // remove the wanted node
q[qi].pop();
```

```
 // empty the larger size q to the smaller one
if(q[qi].size() > q[1 - qi].size()) qi = 1 - qi;
while(!q[qi].empty()) {
  q[1 - qi].push(q[qi].top());q[qi].pop(); }
qi = 1 - qi;
```

```
 // add the better node instead
            q[qi].push(*pNode2); 
 }
          else delete pNode2;
```
}

75

```
 }
      delete pNode1; 
   }
   // no path found
   return ""; 
}
int main()
{
   // create empty squares
  for(int j = 0; j < JDIM; j++) {
     for(int i = 0; i < IDIM; i++) squares[i][j] = 0;
   }
   // make wall
  squares[4][2] = 1;
  squares[4][3] = 1;
  squares[4][4] = 1;
   // starting and ending positions
  int iStart = 2, jStart = 3;
        int iEnd = 6, jEnd = 3;
```

```
cout << "Grid Size (IDIM, JDIM): "<< IDIM << "," << JDIM << endl;
cout << "Start: " << iStart<<< '," << iStart << endl;
cout << "Finish: " << iEnd<<"," << jEnd << endl;
```

```
clock t start = clock();
```

```
 // get the path
 string path = pathFind(Location(iStart, jStart), Location(iEnd, jEnd));
```

```
clock t end = clock();
double time = double(end - start);
cout << "Time (ms): "<< time << endl;
cout << "path: "<< path << endl;
```

```
 // follow the path on the squares and display it
```

```
if(path.length() > 0) {
   char c;
      int m,n;
  int i = iStart;int i = iStart;
  squares[i][j] = 2;
  for(m = 0; m < path.length(); m++) {
     c = path.at(m);n = \text{atoi}(\&c);i = i + iDir[n];j = j + jDir[n];squares[i][j] = 3;
    }
  squares[i][j] = 4;
```
// display the squares with the path

```
for(j = JDIM - 1; j > = 0; j--) {
     for(i = 0; i < IDIM; i++) {
        if(squares[i][j] == 0)cout << ".";
        else if(squares[i][j] == 1)
           cout << "O"; //obstacle
        else if(squares[i][j] == 2)cout << "I"; //Initial
        else if(squares[i][j] = 3)
           cout << "P"; //path
        else if(squares[i][j] = 4)
          cout << "F"; //final
          }
      cout << endl;
   }
 }
 return(0);
```
}